## **Layer Manager**

## **Ebenen in QuarkXPress anlegen und verwalten**

Mit dieser XTension können die verschiedenen Ebenen in QuarkXPress numerisch angesprochen und angesprungen werden. –> ex Layers

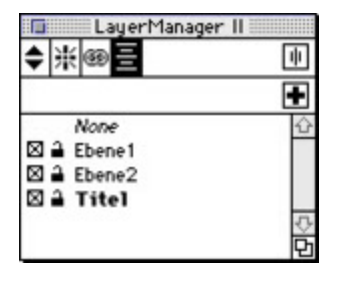